#### APACHECON North America CouchDB Montréal, Canada 24-27 September, 2018 Another **10 Common Misconceptions** about Apache CouchDB Joan Touzet 🛛 📽 https://atypical.net/ 🖉 wohali

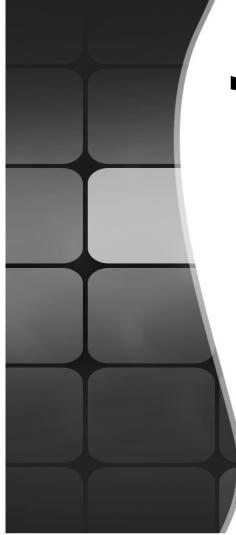

# Just like last time...

This presentation is a bit dry.

But these problems keep coming up on mailing lists, IRC, and in discussion with developers & operators.

Today, I'd rather inform than entertain.

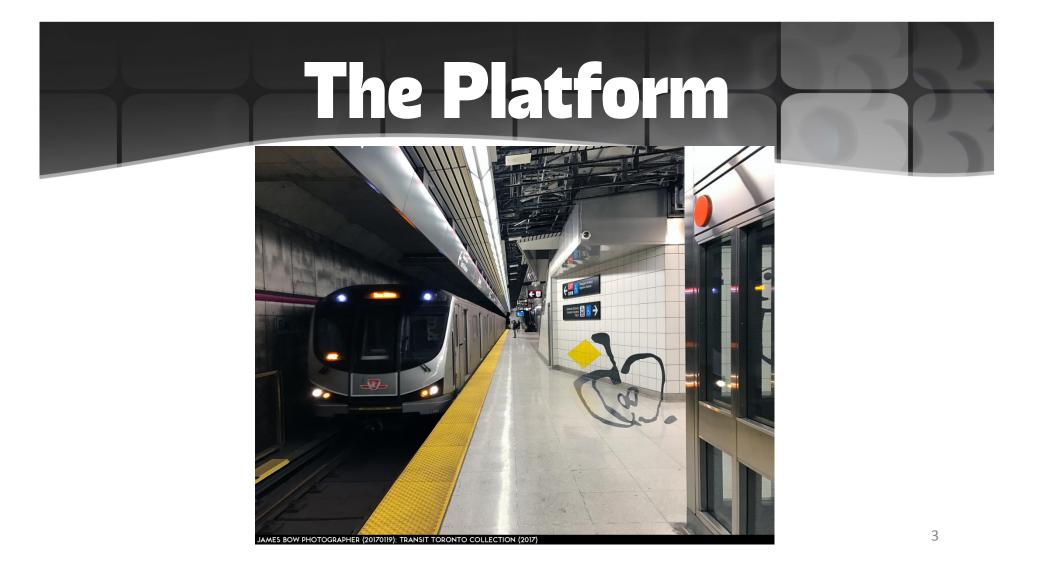

# 1. CouchDB = MongoDB

- The "original" NoSQL (...but we were provably first!)
- Document-oriented structure
- Map-Reduce
- Streaming changes feeds

## CouchDB ≠ MongoDB

"My party line on Mongo vs. Couch is that on the surface they might look similar (database, documents, JSON-ish), but when you look at implementation, at every of the 100,000 decisions you have to make when building such a thing, Mongo went one way, and we went another."

– Jan Lehnardt, VP Apache CouchDB

# $CouchDB \neq MongoDB$

#### <u>MongoDB</u>

- Binary protocol
- BSON (binary)
- Speed
- Features

<u>CouchDB</u>

- HTTP API
- JSON
- Durability (append only)
- Scalability

# $CouchDB \neq Couchbase$

#### <u>Couchbase</u>

- <u>No longer</u> compatible with CouchDB or PouchDB!
- Frankenproduct of Membase
   + CouchDB <u>fork</u>

#### <u>CouchDB</u>

- Replication is our killer feature!
- Does one thing well. Plays great with Redis, Apache Spark, etc.

• <u>Commercial</u> product

Apache-licensed OSS

## 2. Installing CouchDB?

"CouchDB is hard to install."

"Erlang? Ancient JavaScript? Feh."

## **Installing CouchDB!**

Packages from Apache repositories now available! (See docs.couchdb.org)

- apt install couchdb
- yum install couchdb

64-bit <u>Windows</u> installer also available (for development)
– Please don't run CouchDB on Windows in production!
<u>macOS</u> installer available (for development)
<u>FreeBSD</u> ports tree now has CouchDB 2.2.0, too.

<u>Docker</u> image available as apache/couchdb or couchdb

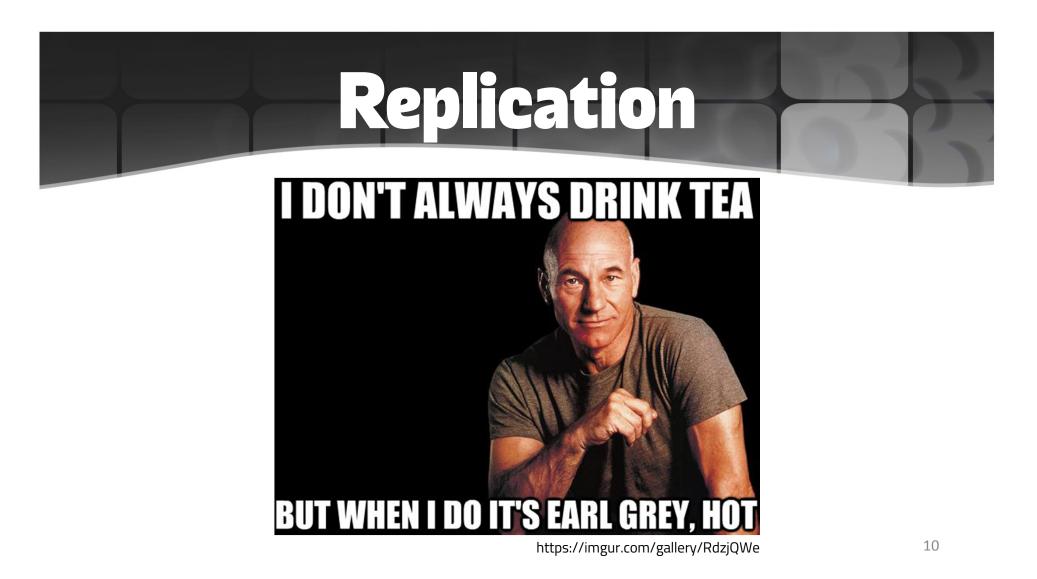

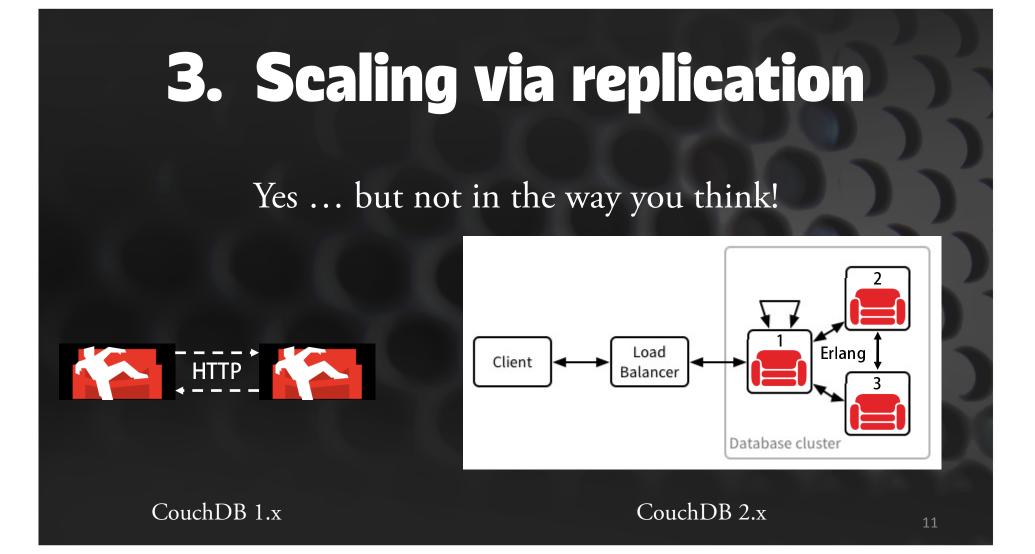

## What does this mean?

CouchDB 2.x has <u>native</u> clustering functionality

"Internal replication" is optimized for this process

CouchDB 2.x shards the database for optimization

CouchDB has <u>no leader election</u> or "<u>global coordinator</u>"!

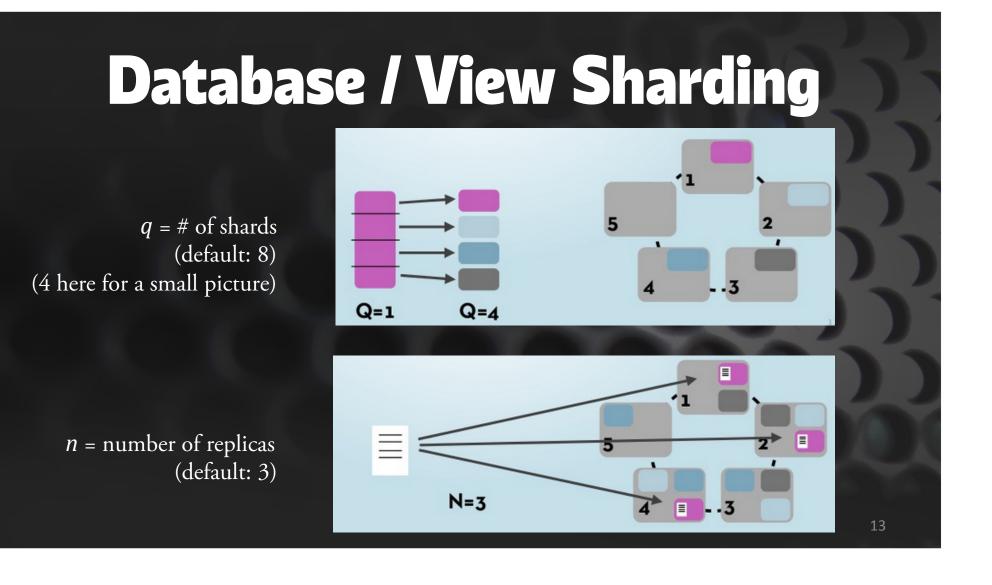

#### **Deployment Recommendations**

- 1. Keep all nodes in <u>the same AZ</u> / data centre / rack
- 2. Stick with the defaults (*q*=8, *n*=3) unless you're really small (1 node) or really big (>50GB JSON DB)
- 3. Use HAProxy for your load balancer, it's the best!

# Document Indexes & Views

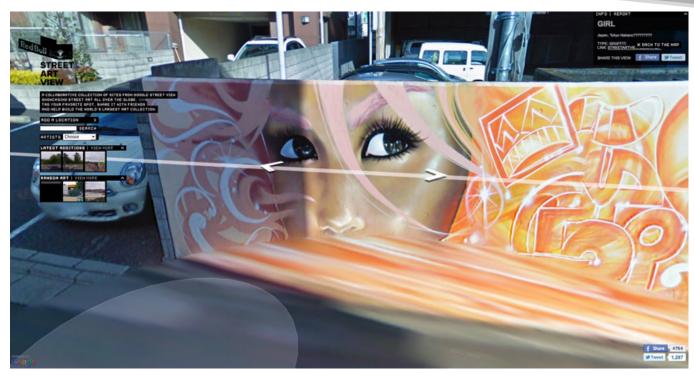

Graffiti, as captured by Google Earth, Tokyo, Japan

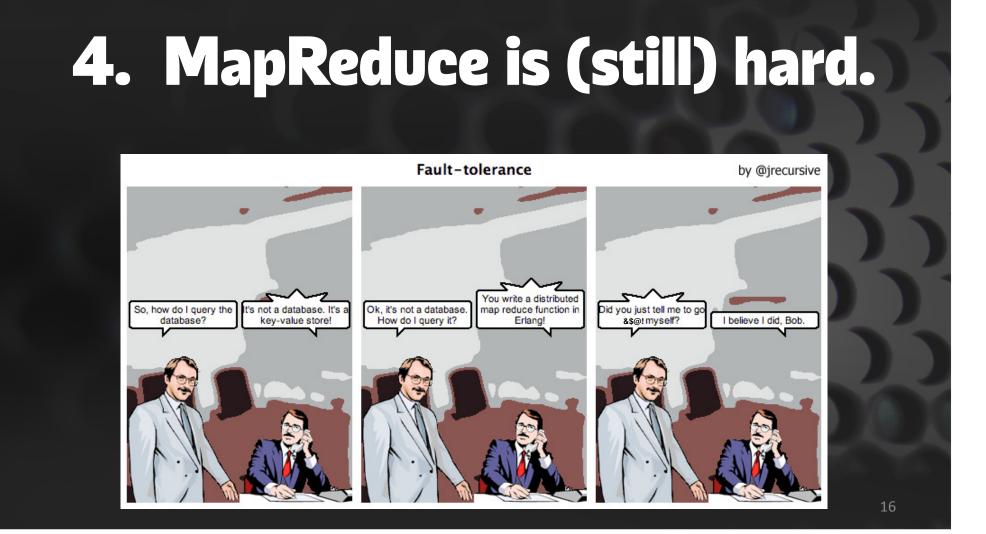

# 4. MapReduce is (still) hard.

Now, you have three easier, fantastic options!

- 1. Mango
- 2. Full-text Search<sup>†</sup> (Apache Lucene powered)
- 3. Geospatial Search<sup>†</sup>

<sup>†</sup>Provided by 3<sup>rd</sup>-party add-ons, requires recompile.

## What is Mango?

Declarative, JSON-based query language

Designed to meet  $\geq$ 75% of all your querying needs

Inspired by a well-known NoSQL competitor's query...

Actually the same Map-Reduce implementation underneath!

### Introduction to Mango

- A. Prototype your query.
- B. Make an index to speed it up.
- C. Check & use your index in your query.

### Mango selectors are powerful.

{ "zagat.rating": { "\$gt": 18 } }

{ "michelin.stars": { "\$exists": true }

{"cuisine": { "\$all": ["Malaysian", "Singaporean"] }}

... and everything is specified in the selector at query time!

#### In JavaScript...

#### { "zagat.rating": { "\$gt": 18 } }

if (doc.zagat &&
 doc.zagat.rating &&
 doc.zagat.rating === int(doc.zagat.rating)) {
 if (doc.zagat.rating > 18) {
 return(doc.\_id, null);
 return(doc.\_id, null);
 }
}

# A. Prototype your query.

```
$ curl -H "Content-type: application/json" -X POST \
    http://localhost:5984/mydb/_find \
    -d '{"selector": { "food": "chili" }}' | jq .
```

```
{
    "docs": [
        {
            "_id": "b",
            "_rev": "1-0f07c7dbc9a29f0d0c2729f9c61f5411",
            "name": "Chris",
            "food": "chili"
        }
        ],
        "bookmark": "g1AAAAAyeJzLYWBgYMpgSmHgKy5JLCrJTq2MT8lPzkzJBYozJoEk0GASEKEsAE8ZDXs",
        "warning": "no matching index found, create an index to optimize query time"
    }
}
```

# B. Make an index.

```
$ curl
```

```
-H "Content-type: application/json" \
```

```
-X POST \
```

```
http://localhost:5984/mydb/_index \
```

```
-d '{"index": { "fields": ["food"] }, "ddoc": "food", "type": "json"}
```

```
"result": "created",
   "id": "_design/food",
   "name": "f9aed20d8e363a7066bfd32ee016b6280163b99a"
}
```

# C. <u>Check</u> & use your index.

\$ curl -H "Content-type: application/json" -X POST \
 http://localhost:5984/mydb/\_explain \
 -d '{"selector": { "food": "chili" }, "use\_index": "food"}' | jq

```
"dbname": "abc",
"index": { "ddoc": "_design/food", ... },
"selector": { "food": { "$eq": "chili" } },
"opts": { "use_index": [ "food" ], ... },
"limit": 25, "skip": 0, "fields": "all_fields", ... }
```

# C. Check & <u>use</u> your index.

```
$ curl -H "Content-type: application/json" -X POST \
    http://localhost:5984/mydb/_find \
    -d '{"selector": { "food": "chili" }, "use_index": "food"}' | jq .
{
    "docs": [
        {
            "_id": "b",
            "_rev": "1-0f07c7dbc9a29f0d0c2729f9c61f5411",
            "name": "Chris",
            "food": "chili"
        }
    ],
    "bookmark": "..."
}
```

# Mango Pro Tips

- 1. Index on all the fields you use in your selector.
- 2. Index use is automatic, but double-check /{db}/\_explain before going into production!
- 3. Avoid \$in and \$regex unless absolutely necessary.
  - These operators are always a full db/index scan! That means they're <u>slow</u>!
  - If you really need this, look into the Lucene-powered full-text search add-on.
- 4. Mango indexes still use design documents.
  - check out \_design/food after trying this example!
- 5. Use selectors for replication instead of JavaScript filters way faster!

## 4. MapReduce is still hard.

# 4. Mango is easy.

# 5. "Cool, attachments!"

Large attachments can create performance issues, especially for replication.

- Replication of entire database will be held up by big attachments
  - This is also true for node-to-node internal cluster replication!
- Large files can rapidly eat available disk space
- >1GB attachments are not a first-order design scenario.

Repeat!

Attachments are not available to views or Mango.

You wouldn't store video files as BLOBs in Oracle, would you?

# New Recommendations

- Use Couch doc \_id or GUIDs to tag large assets
- Stash them in S3, B2, Dropbox, NextCloud, etc.
- If you must use them:  $\leq 16$  MB total per Couch doc.
- Upgrade to CouchDB ≥2.2.0 (see bug #745)

# DB & Document Design

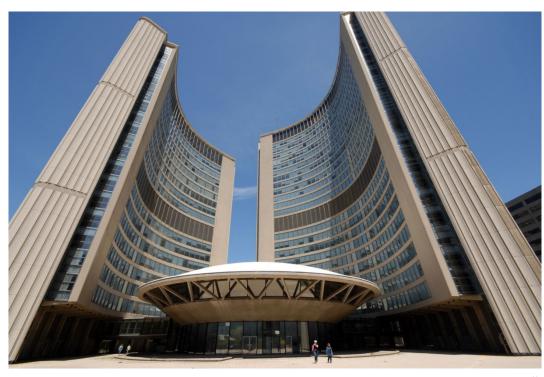

Toronto City Hall

### 6. (Ab)using the primary index

CouchDB 1.x:

"I put my document type in the document's \_id. "Then I just use sub-range queries on /{db}/\_all\_docs...

GET /{db}/\_all\_docs?startkey=type\_###&endkey=type\_###

# New Recommendation

#### 2.x: Use Mango <u>partial indexes</u>!

- Index only contains matching docs
- Can further narrow scope at query time meaningfully
- You <u>must</u> add the use\_index parameter at query time

```
Example / {db}/_index :
```

```
{
    "index": {
        "partial_filter_selector": {
            "type": "account",
            "status": {
                "$ne": "archived"
            }
        },
        "fields": [ ... ]
}
```

#### 7. Deleting Documents

"I upload sensor data, process it, then delete it."

In other words, CouchDB as ersatz message queue

**RIP** mydoc

## **Doc Deletion Options**

#### 1. Rolling Databases:

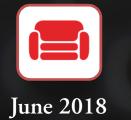

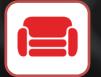

July 2018

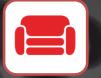

August 2018

- Write/read only from the database you need
- When done, archive or delete as necessary
- Pick your own appropriate time interval

#### **Doc Deletion Options** 2. Replicate-to-remove: Filtered **Original DB Cleaned DB** Replication - Filter out deleted documents during replication - Swap DB when done. Opportunity to re-shard if desired! - Do this with a single command using: https://github.com/neighbourhoodie/couchdb-continuum

#### **Doc Deletion Options**

3. Maybe CouchDB isn't right for you...

Consider a time-series database (like OpenTSDB)Consider a true message queue (like RabbitMQ)

4. Clustered purge (CouchDB  $\geq$ 2.3.0) may help (but is not a panacea, read the docs on release)

# 8. "Conflicts? What are those?"

RIP

mydoc

rev 7

"I write a document. I never check for conflicts."

"I write a document, if I get a conflict, I just write it again."

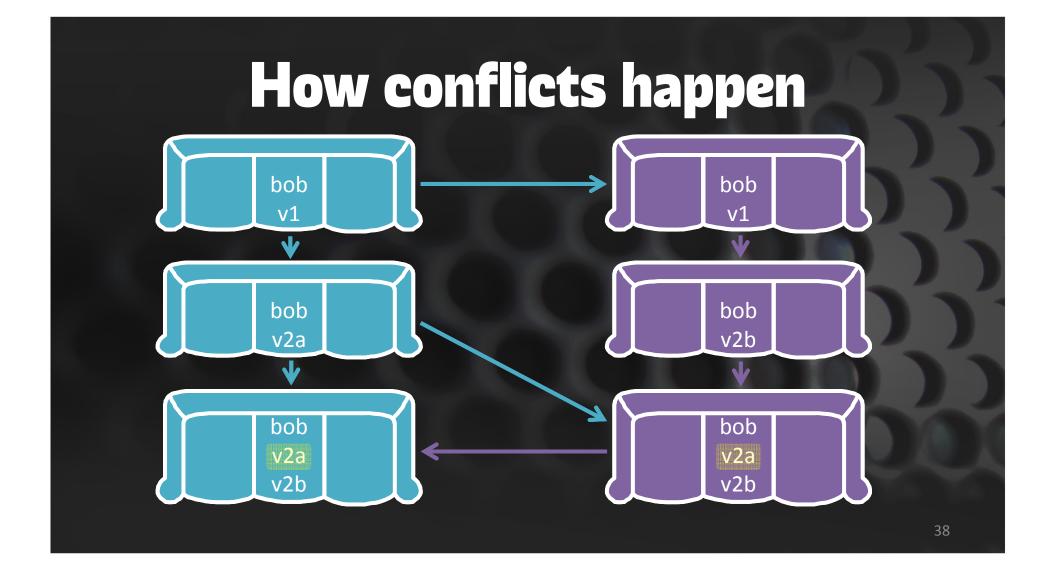

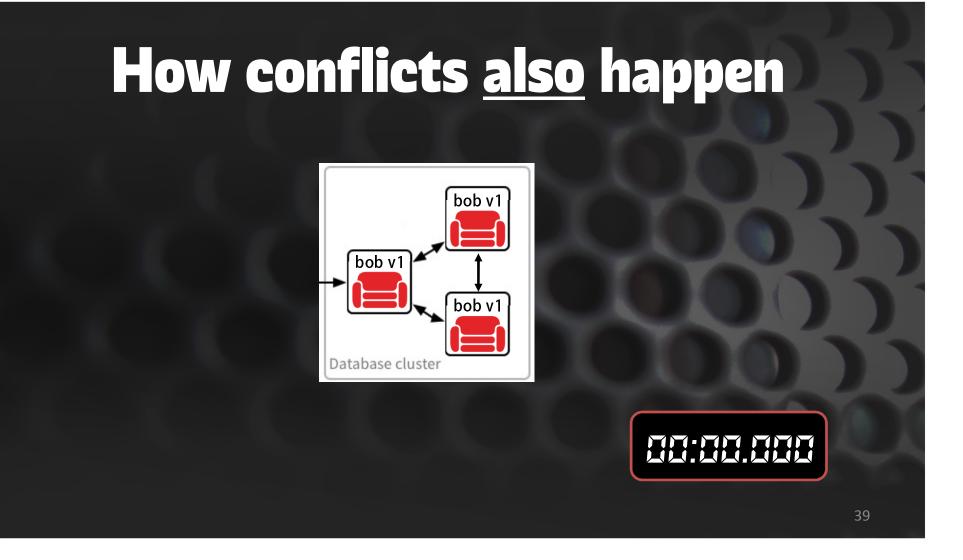

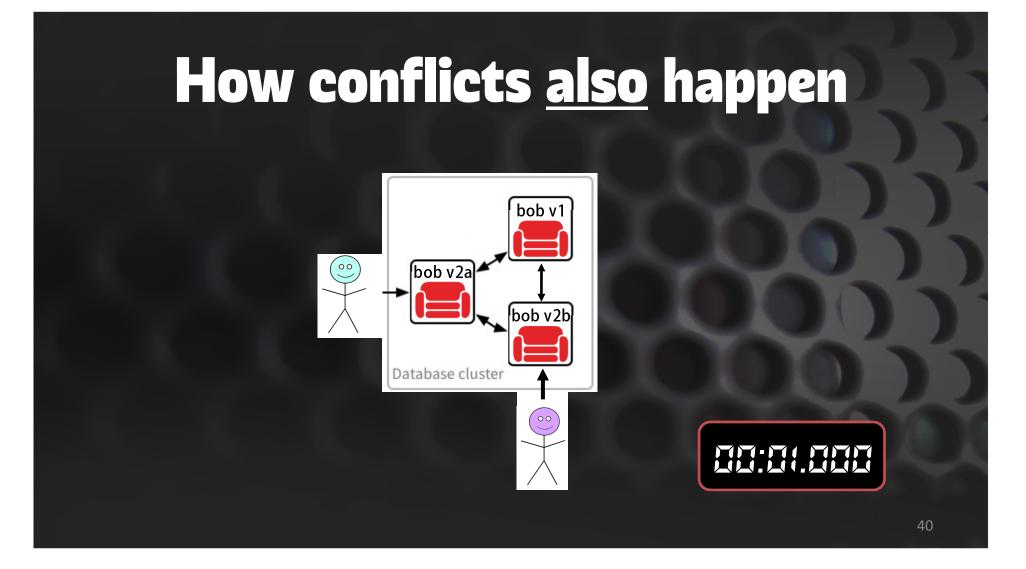

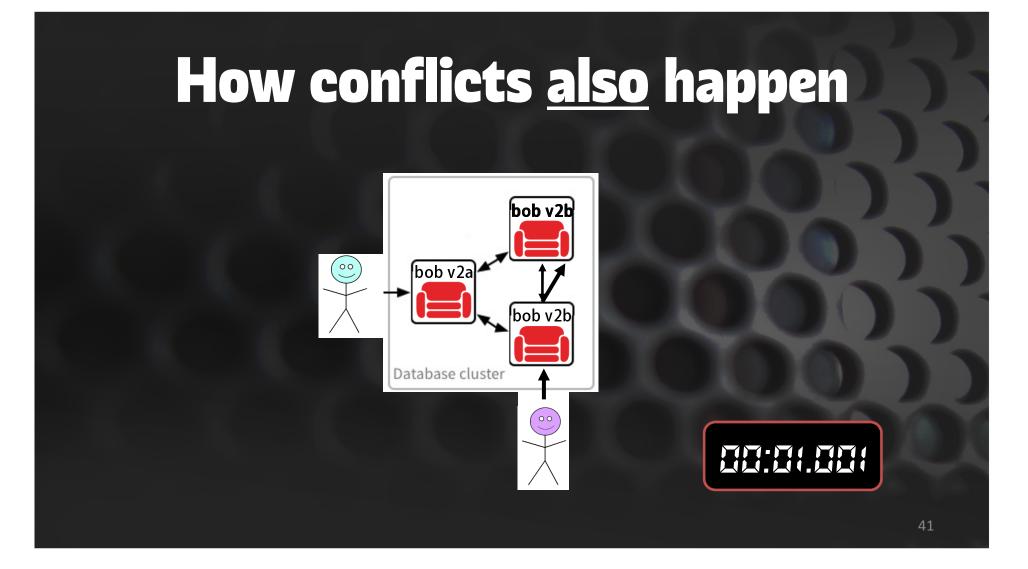

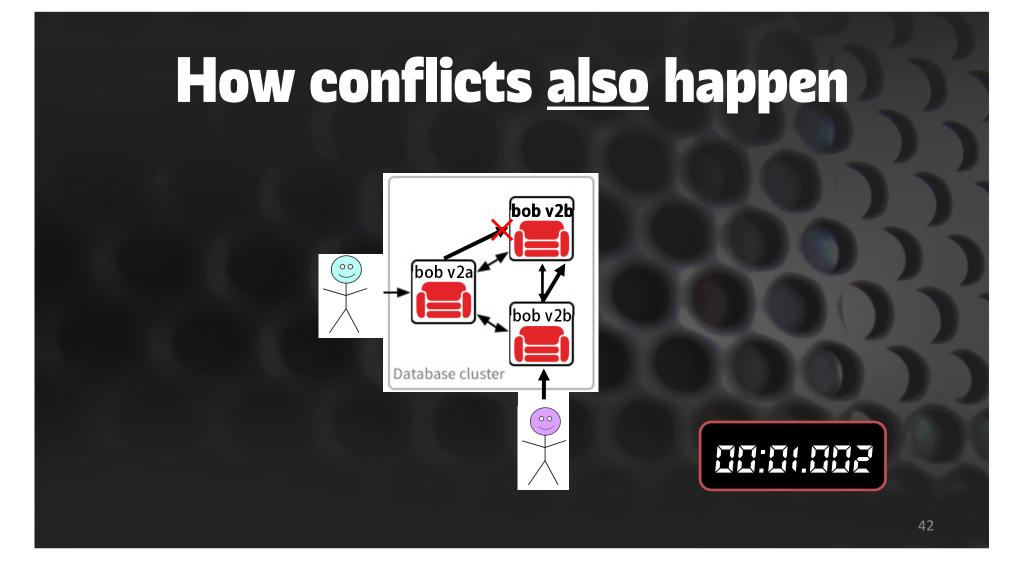

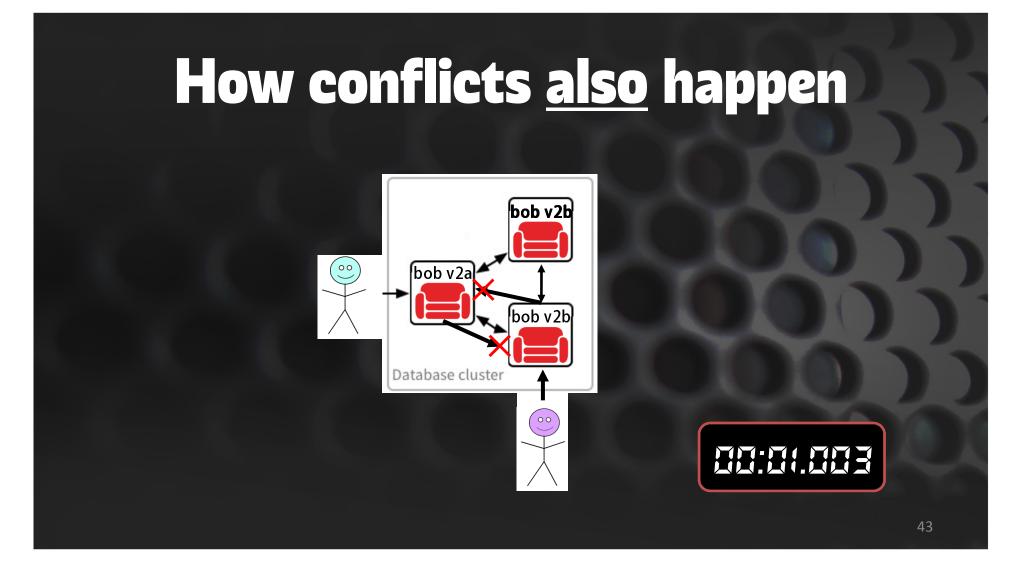

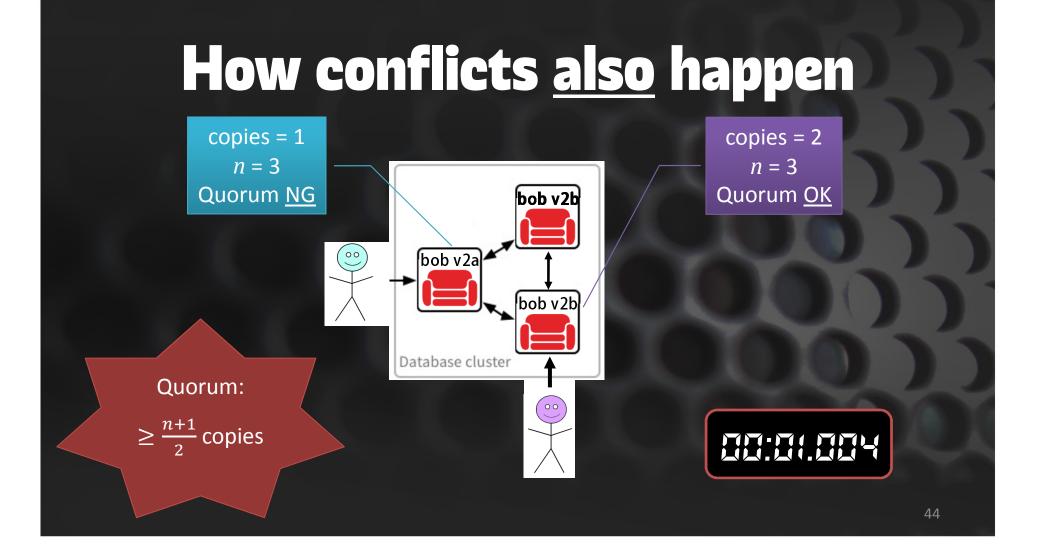

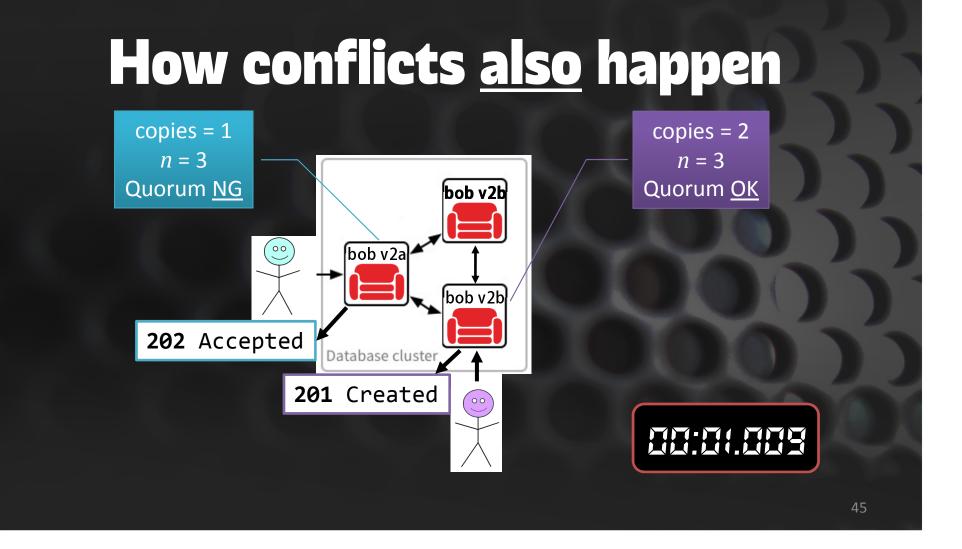

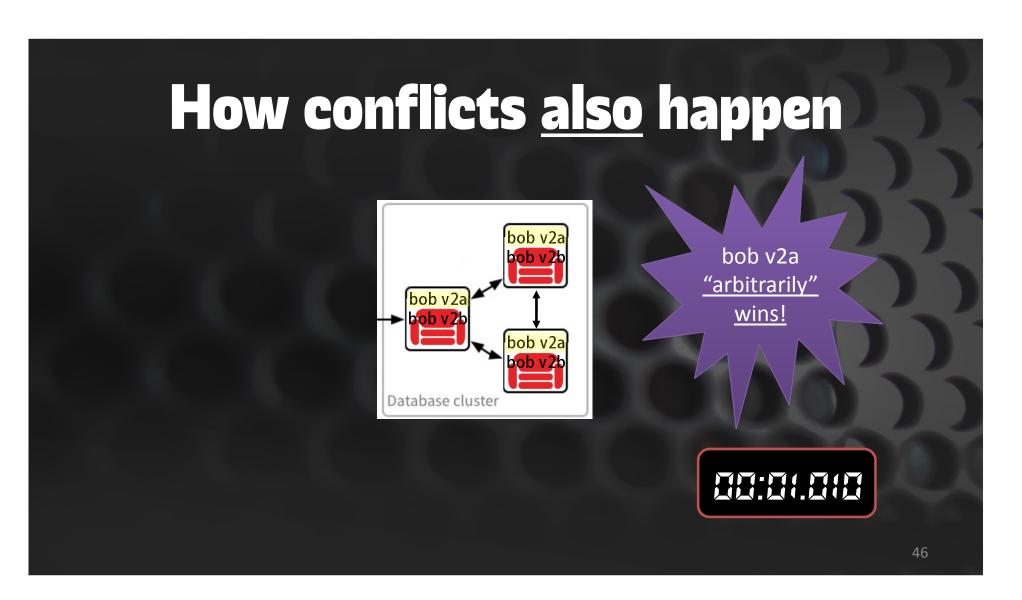

#### How to detect & resolve conflicts

#### #1 Best option:

- Listen for 201 Created vs. 202 Accepted
   Check your library code: many libraries <u>don't differentiate!!</u>
- Whoever receives a 202 must decide what to do!
- Best if automatic winner selection is <u>NOT OK</u>.

#### How to detect & resolve conflicts

#### Second best option:

- Look for conflicts in a system cleanup script
  - Use Mango with selector {"conflicts": true} (CouchDB ≥2.2.0)
- Cleanup script must decide what to do!
- Best if merging the documents can be done <u>later</u>.

#### How to detect & resolve conflicts

#### Third best option:

- Look for conflicts in a system cleanup script
  - Use Mango with selector {"conflicts": true} (CouchDB  $\geq$  2.2.0)
- Cleanup script just deletes losing document
- Best if automatic winner selection is <u>OK</u>.

#### **10. Counting with \_**rev *I* seq

CouchDB 1.x: "\_rev always increments by 1, right?"

"DB sequence numbers give me absolute document ordering!" **CAP** Theorem

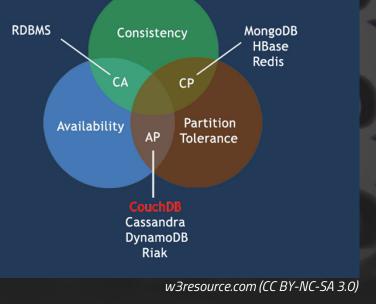

# You didn't even realize that I completely skipped #9!

#### **<u>9</u>. Counting with \_**rev**/**seq

CouchDB 2.x clustering means developers must think more about the implications of distributed systems.

<u>\_rev / seq now include</u> information about the cluster state at the time of generation.

#### **CAP** Theorem

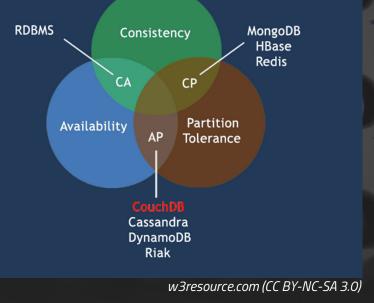

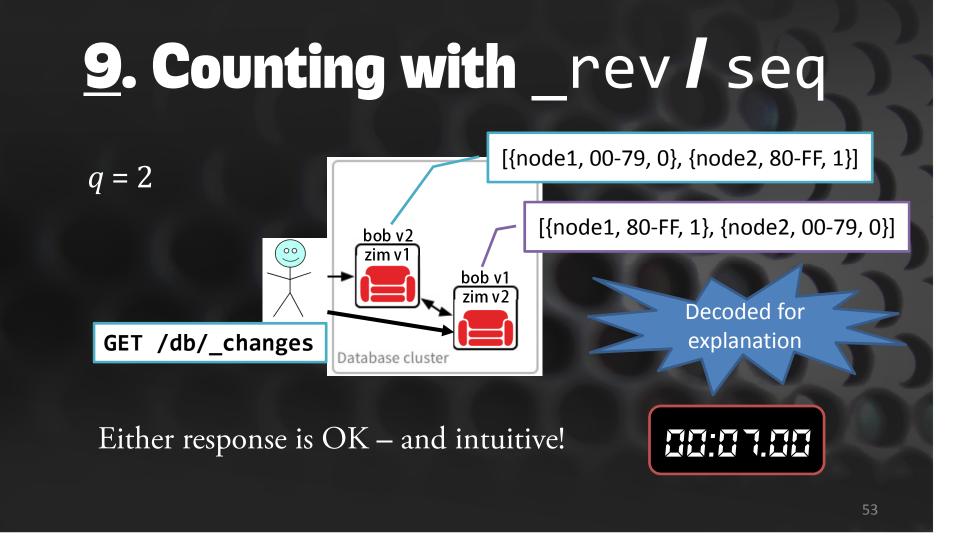

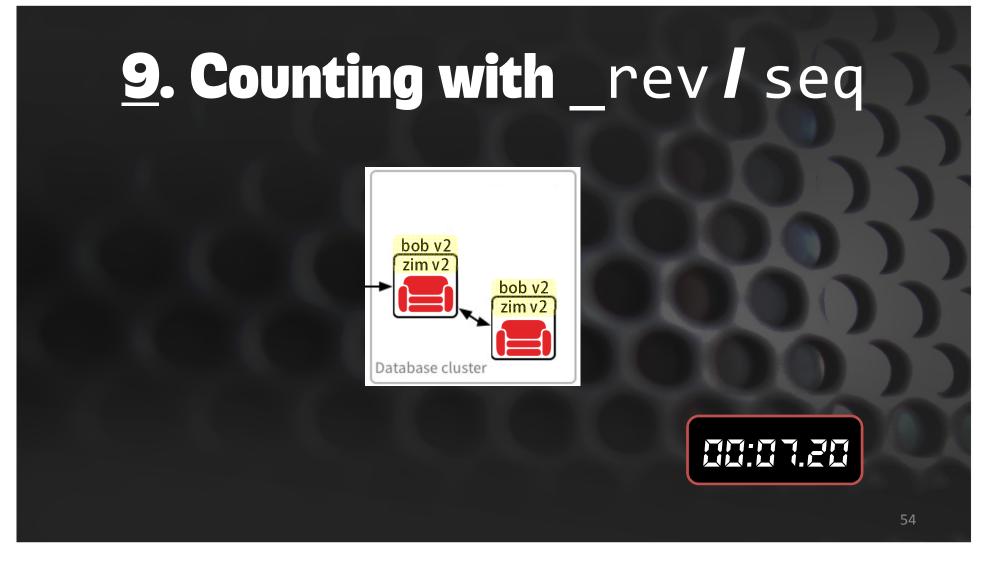

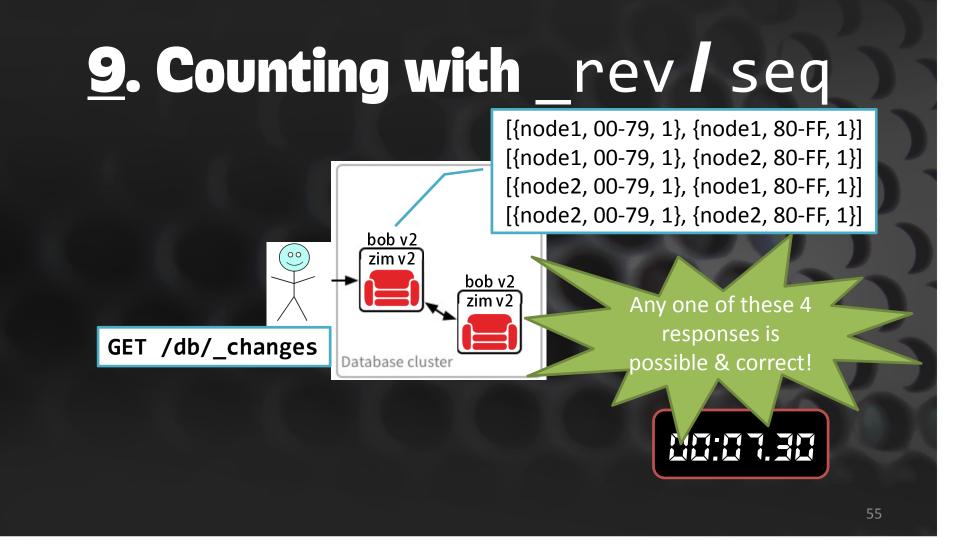

# **<u>9</u>**. Responsibly using seq values

- 1. GET /{db}/\_changes one line at a time
- 2. Process each row *idempotently*.
  - That means apply the change independent of other rows, or their ordering
- 3. Periodically store the seq/last\_seq value of the last row you processed
- 4. If you crash, restart: GET /{db}/\_changes?seq={value}

#### **<u>9</u>. Responsibly using \_**rev values

CouchDB is eventually consistent.

Absolute document ordering is <u>not</u> a guarantee.

Remember: Compaction, and internal or external replication, <u>can and will</u> remove intermediate document revs!

Last ditch option: q=1, n=1 (no clustering, not scaleable)

#### What about SQL SEQUENCE?

Again, CouchDB is eventually consistent.

CouchDB <u>does not provide</u> a guaranteed, globally unique, monotonically increasing sequence number.

Use UUIDs instead. GET /\_uuids is convenient!

# Operations

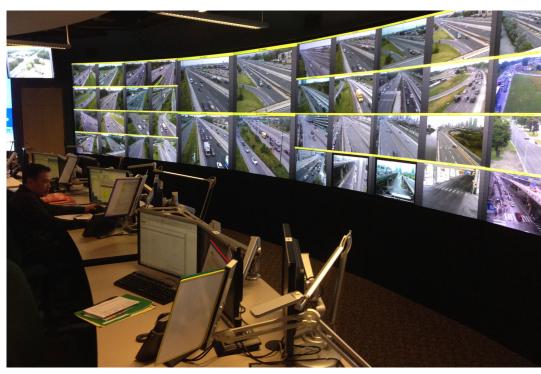

Toronto Highway RESCU Operations

### **10. "Monitoring? CouchDB?"**

"I monitor the host, but not CouchDB itself. "It is self-healing, right?"

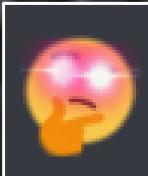

# Easy option: NetData

#### Per-node web service, fixed RAM & CPU usage Can feed into most back-ends

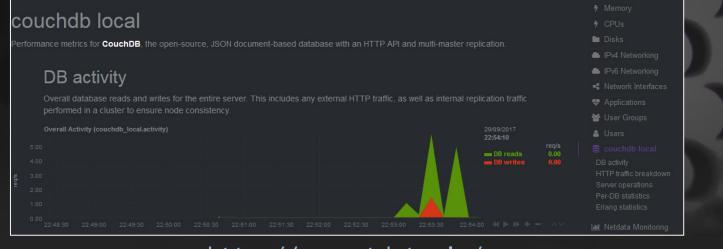

http://my-netdata.io/

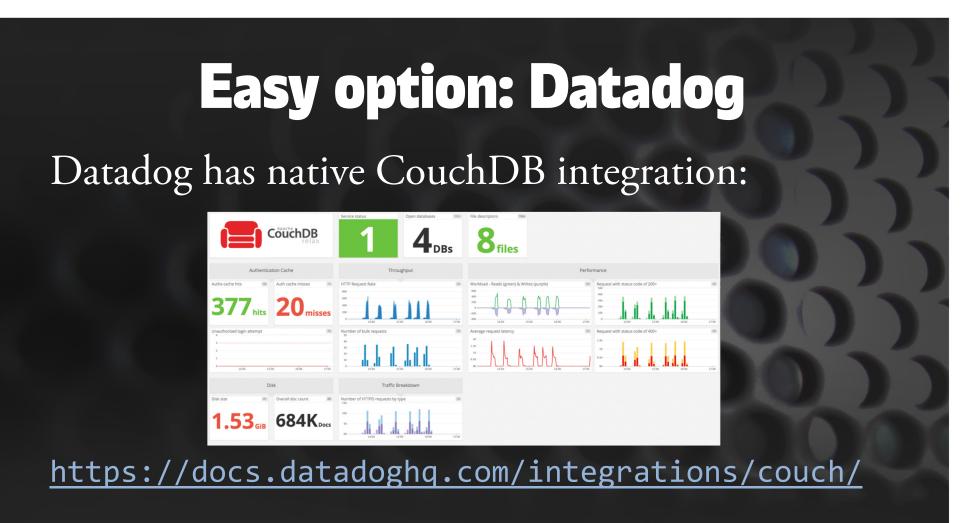

### Easy option: AWS CloudWatch

Neighbourhoodie releases AWS CloudWatch:

https://github.com/neighbourhoodie/aws-couchwatch

ALv2 of course!

#### **Monitoring CouchDB**

Per-node endpoints you should track & graph:

GET /\_node/\_local/\_stats
 - CouchDB specific data

GET /\_node/\_local/\_system - Erlang and OS-level data

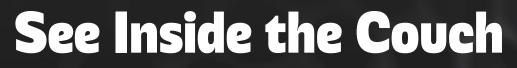

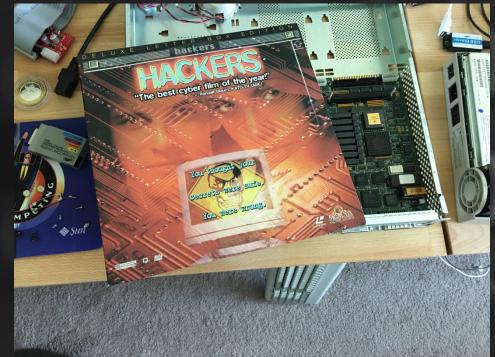

#### ...more to come soon from Neighbourhoodie!

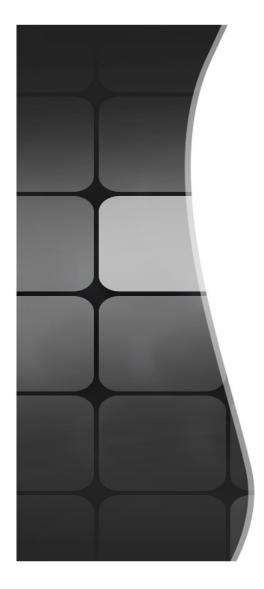

# Thank you for listening!

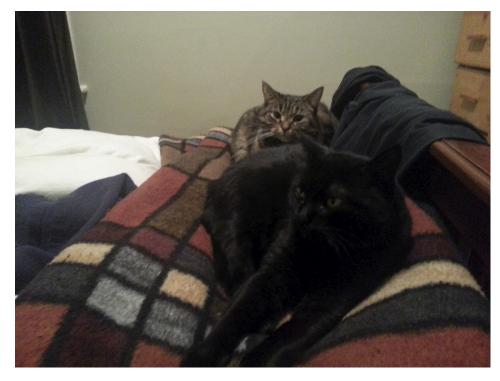

Joan Touzet 👻 https://atypical.net/ 👻 wohali